# CSCI-1680 Transport Layer Warmup (ish) Nick DeMarinis

Based partly on lecture notes by Rodrigo Fonseca, Jennifer Rexford, Rob Sherwood, David Mazières, Phil Levis, John Jannotti

## Warmup

Given the following AS relationships, Which ASes will A know about?

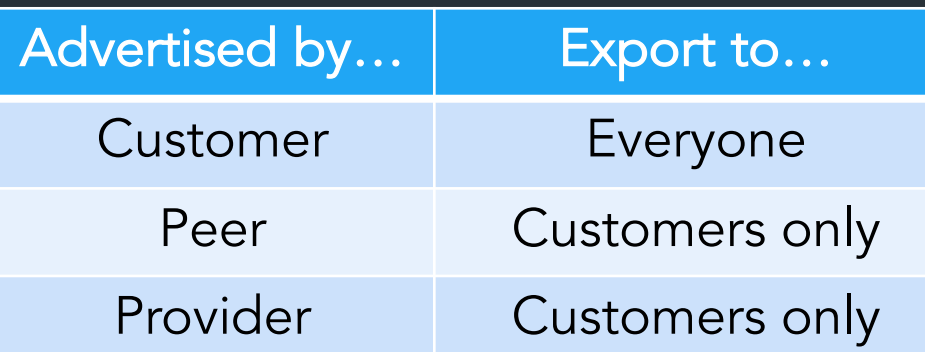

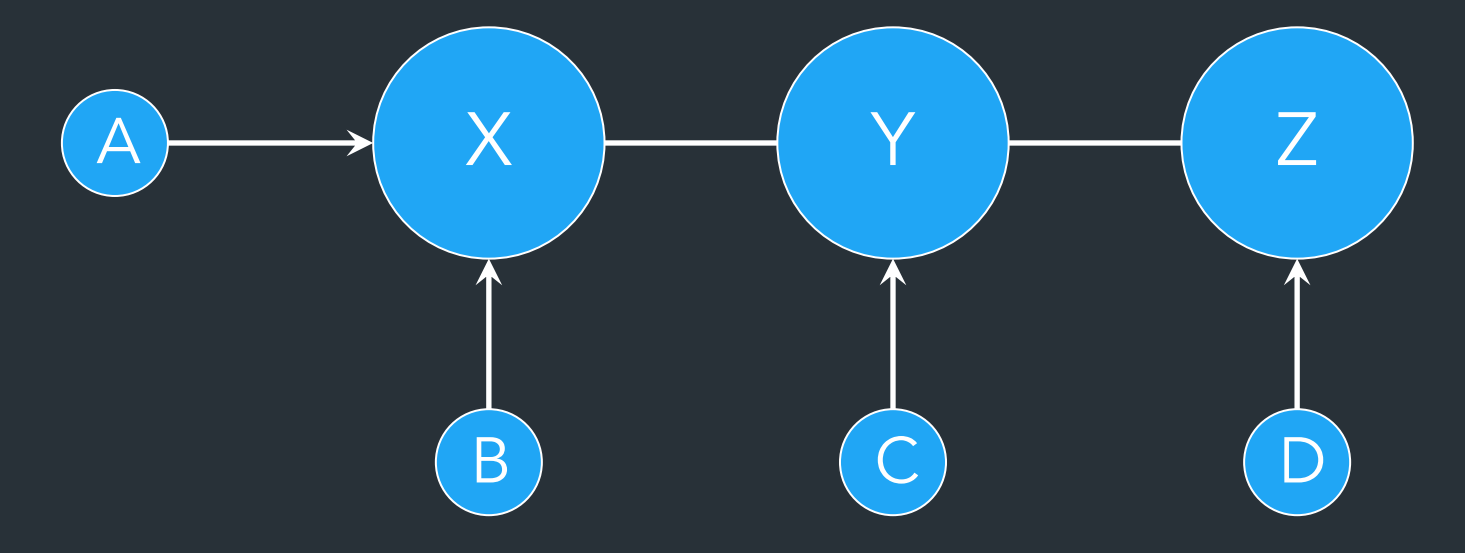

Customer ("A is customer of X")

Peer

### Administrivia: This week

#### • IP: Due Thursday

- Signups for grading meetings after that
- Code cleanup, README, etc after deadline is okay
- HW2: Out today, due in ~2wks
- TCP: Out on Friday
	- *Maybe* a short intro/gearup on Thursday

### This week

- Start of transport layer
- Intro to TCP

#### *One more fun BGP thing…*

Anycast

Advertise the same prefix (IP) from multiple places => Multiple devices have the same IP!!

• Used to make certain IPs highly available – Public DNS: 8.8.8.8 (Google), 1.1.1.1 (Cloudflare)

#### Problems?

Anycast

Advertise the same prefix (IP) from multiple places => Multiple devices have the same IP!!

• Used to make certain IPs highly available – Public DNS: 8.8.8.8 (Google), 1.1.1.1 (Cloudflare)

=> If you send multiple packets to 8.8.8.8, no guarantee you're talking to the same server! => Protocol must be able to account for this (DNS does, more on this later)

#### Ports & Sockets

### Layers, Services, Protocols

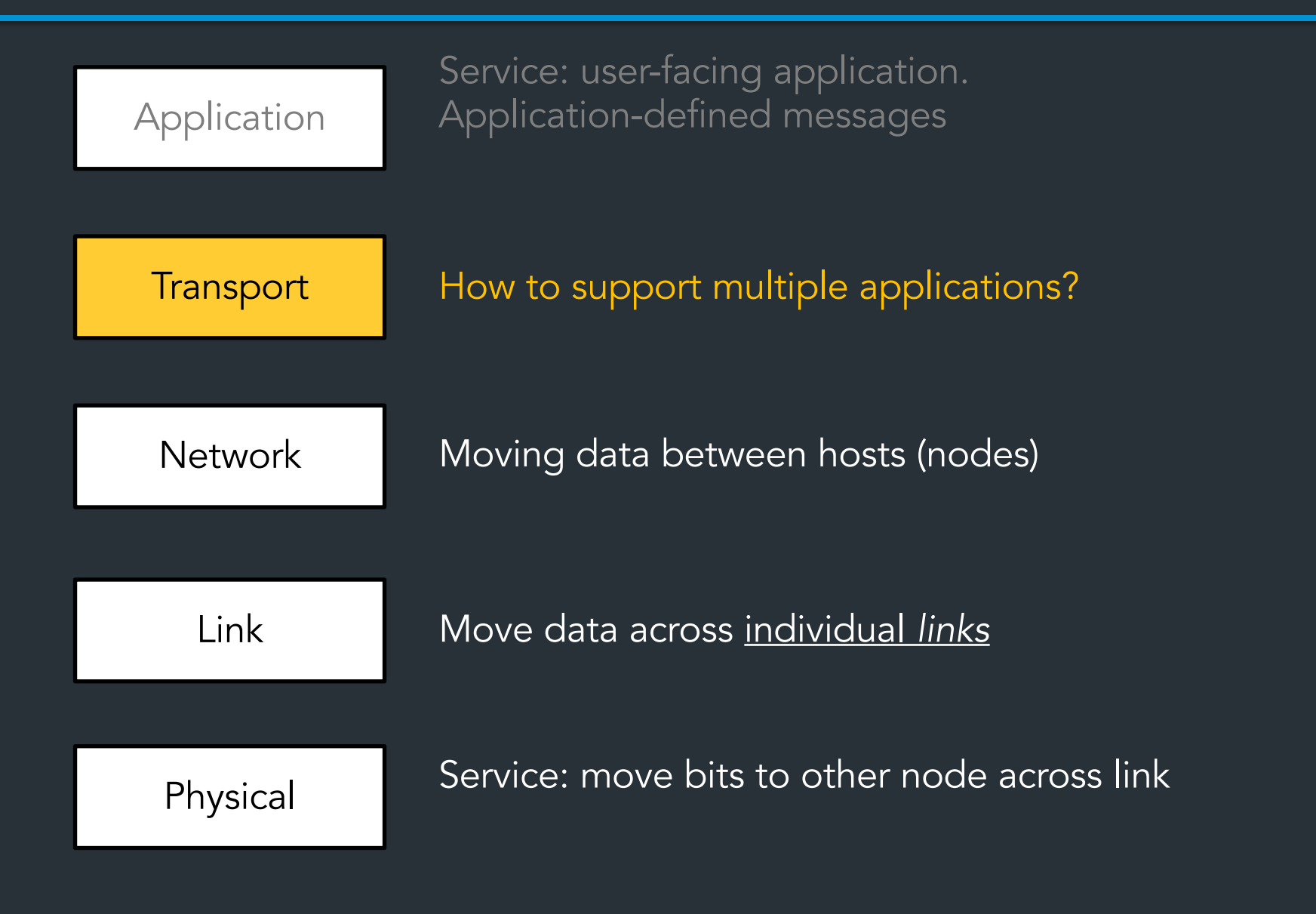

#### The story so far Network layer (L3): move packets between hosts (anywhere on Internet)

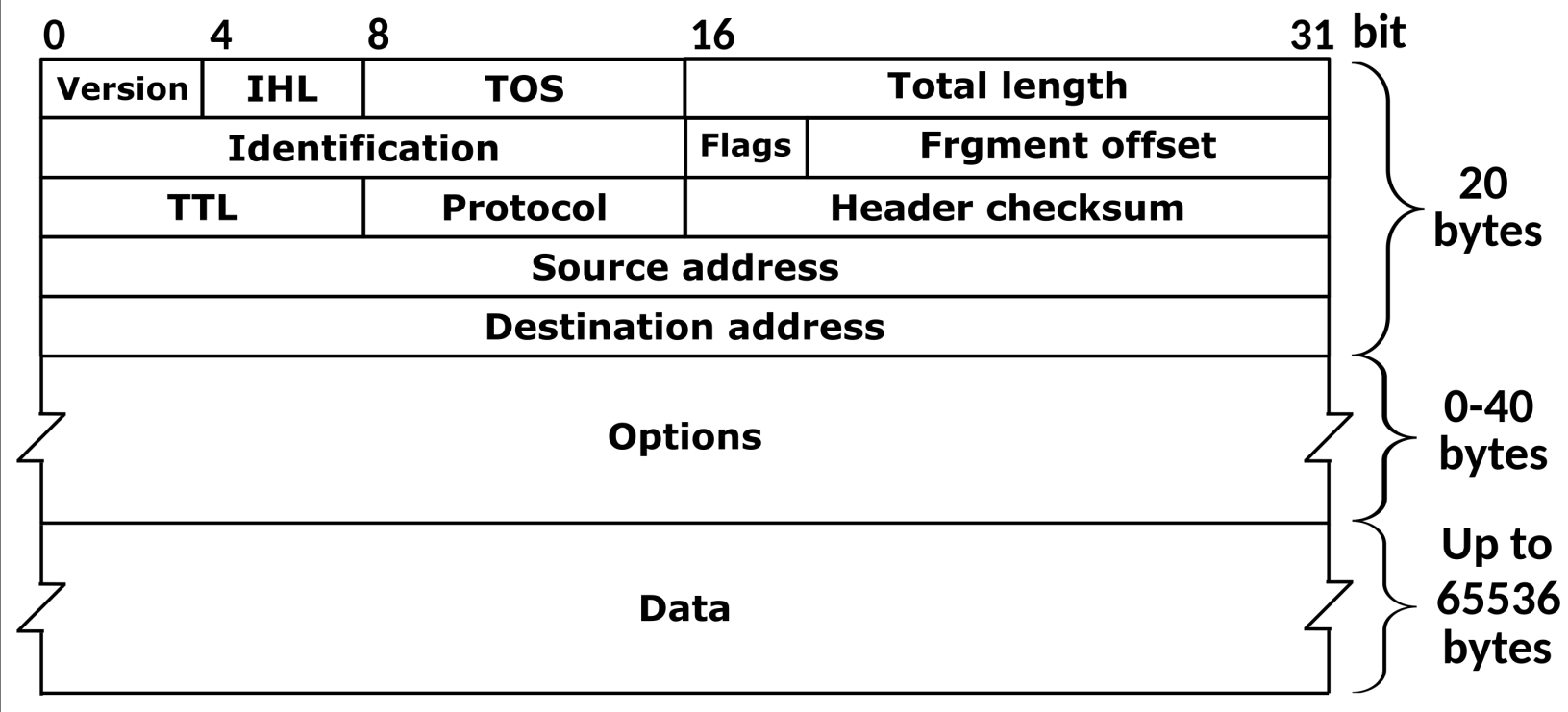

## How to support multiple applications?

Network layer: moving data between hosts Transport layer: abstraction for getting data to different *applications* on a host

# How to support multiple applications?

Network layer: moving data between hosts

Transport layer: abstraction for getting data to different *applications* on a host

- Multiplexing multiple connections at the same IP using port numbers
- Turns series of packets => stream of data/messages

# How to support multiple applications?

Network layer: moving data between hosts

Transport layer: abstraction for getting data to different *applications* on a host

- Multiplexing multiple connections at the same IP using port numbers
- Turns series of packets => stream of data/messages

 $\Rightarrow$  Provided by OS as sockets  $\Rightarrow$  Use this abstraction to build other application protocols! The transport layer MAY provide…

- Reliable data delivery
- Creating a data stream
- Managing throughput/sharing bandwidth
	- "Congestion control"

The transport layer MAY provide…

- Reliable data delivery
- Creating a data stream
- Managing throughput/sharing bandwidth
	- "Congestion control"

These are provided by TCP, which is our main focus. However:  $\Rightarrow$  Not required for all transport layer (UDP has none of these)  $\Rightarrow$  Other protocols do this too (eg. QUIC)

### Transport Layer

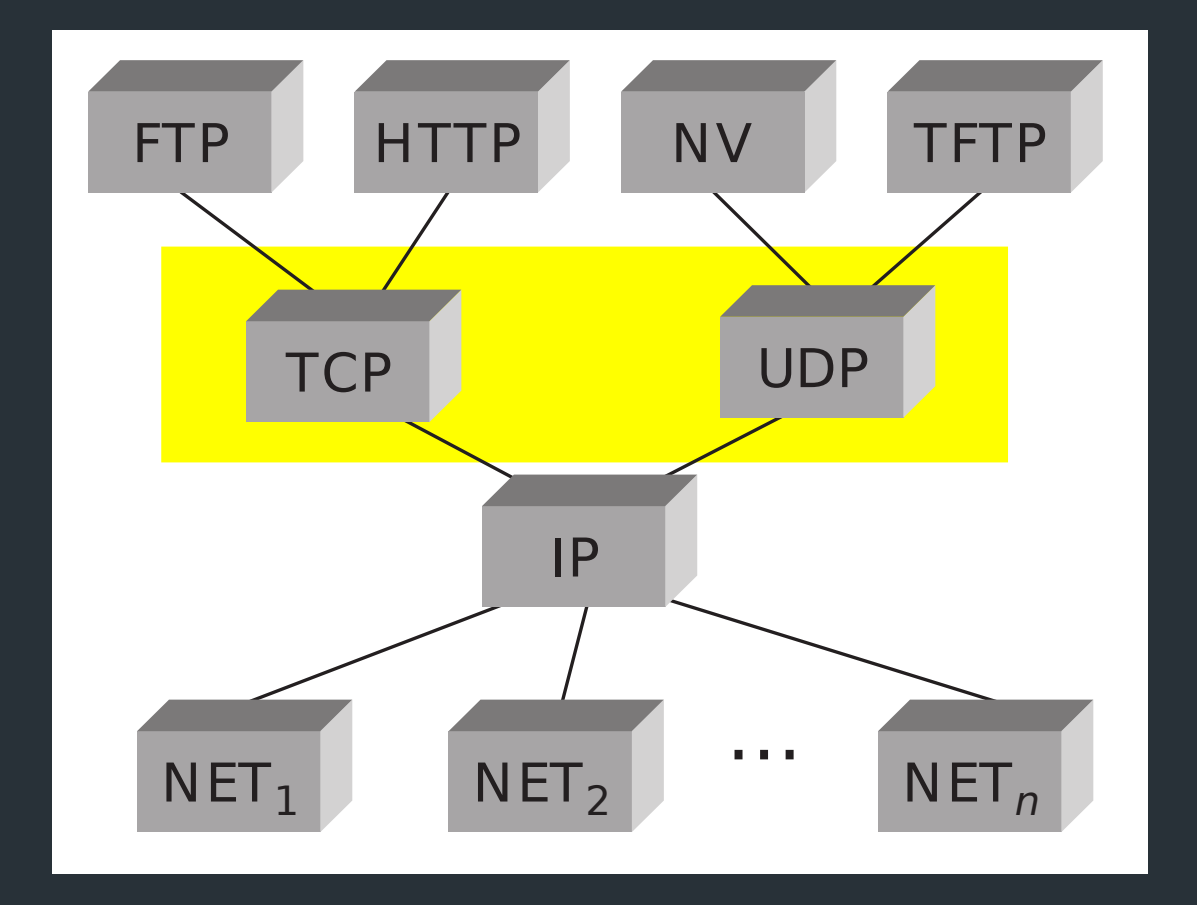

**Transport Protocol Review**

## From Lec 2: OSI Model

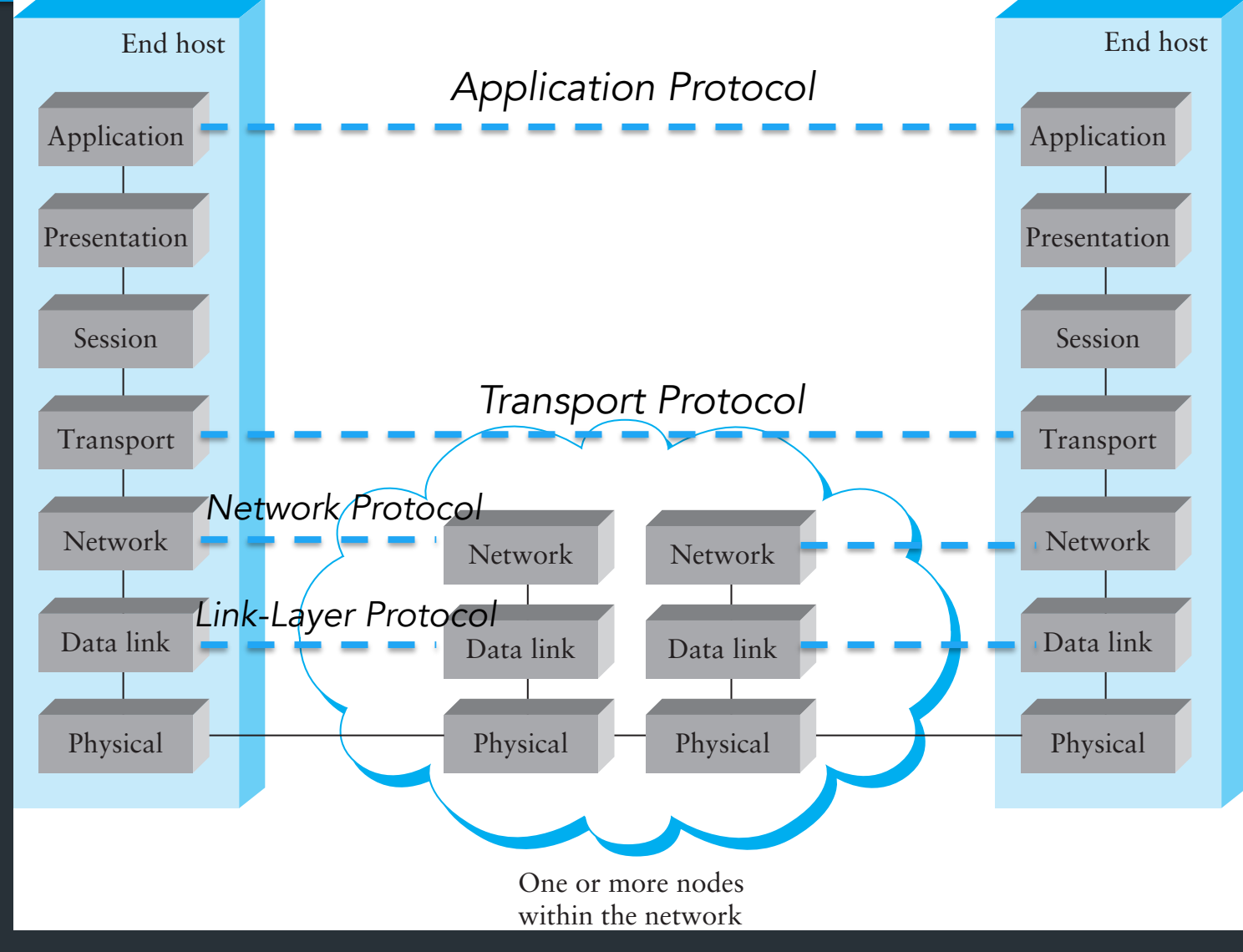

# What's a port number?

- 16-bit unsigned integer, 0-65535
- Ports define a communication endpoint, usually a process/service on the host

# What's a port number?

- 16-bit unsigned integer, 0-65535
- Ports define a communication endpoint, usually a process/service on the host

# What's a port number?

- 16-bit unsigned integer, 0-65535
- Ports define a communication endpoint, usually a process/service on the host
- OS keeps track of which ports map to which applications

#### Port numbering

- port < 1024: "Well known port numbers"
- port > 20000: "ephemeral ports", for general app use

# Some common ports

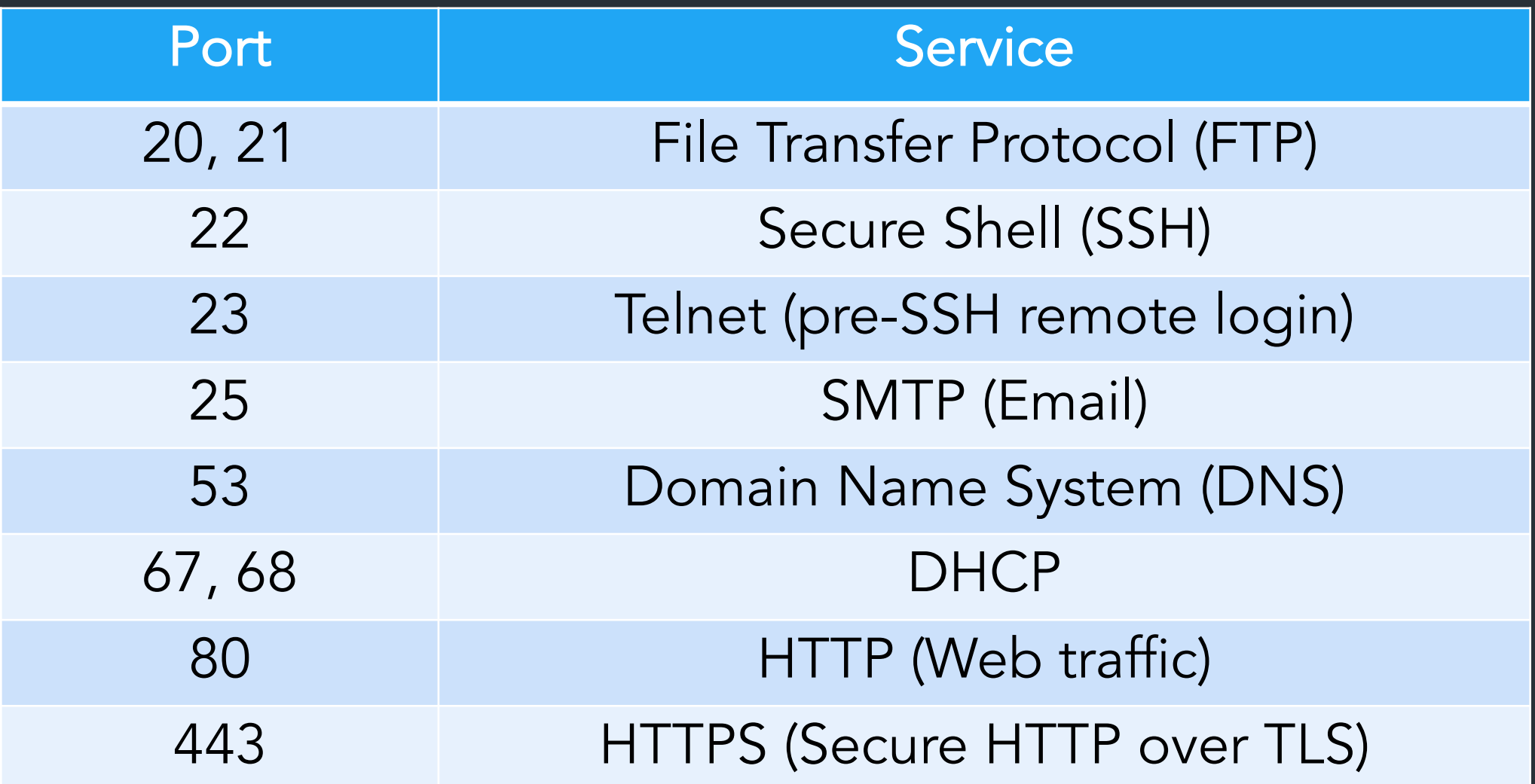

### How ports work

The kernel maps ports to *sockets,* which are used in applications like file descriptors to access the network

Two modes for using ports/sockets:

- Listen mode: apps "bind" to a port to accept new connections
- "Outgoing" mode \*: make a connection
- Individual connections use 5-tuple of source-dest port (protocol, source IP, source port, dest IP, dest port) => connection N

\*: Nick made this term up so it has a name

### How ports work

The kernel maps ports to *sockets,* which are used in applications like file descriptors to access the network

Two modes for using ports/sockets:

• Listen mode: apps "bind" to a port to accept new connections

• "Outgoing" mode\*: make a connection to another socket

\*: Nick made this term up so it has a name

#### How ports work

The kernel maps ports to *sockets,* which are used in applications like file descriptors to access the network

Two modes for using ports/sockets:

- Listen mode: apps "bind" to a port to accept new connections => Used to receive/wait for new connections
- "Normal" mode\*: make a connection to another socket => Used to make outgoing connections

\*: Nick made this term up so it has a name

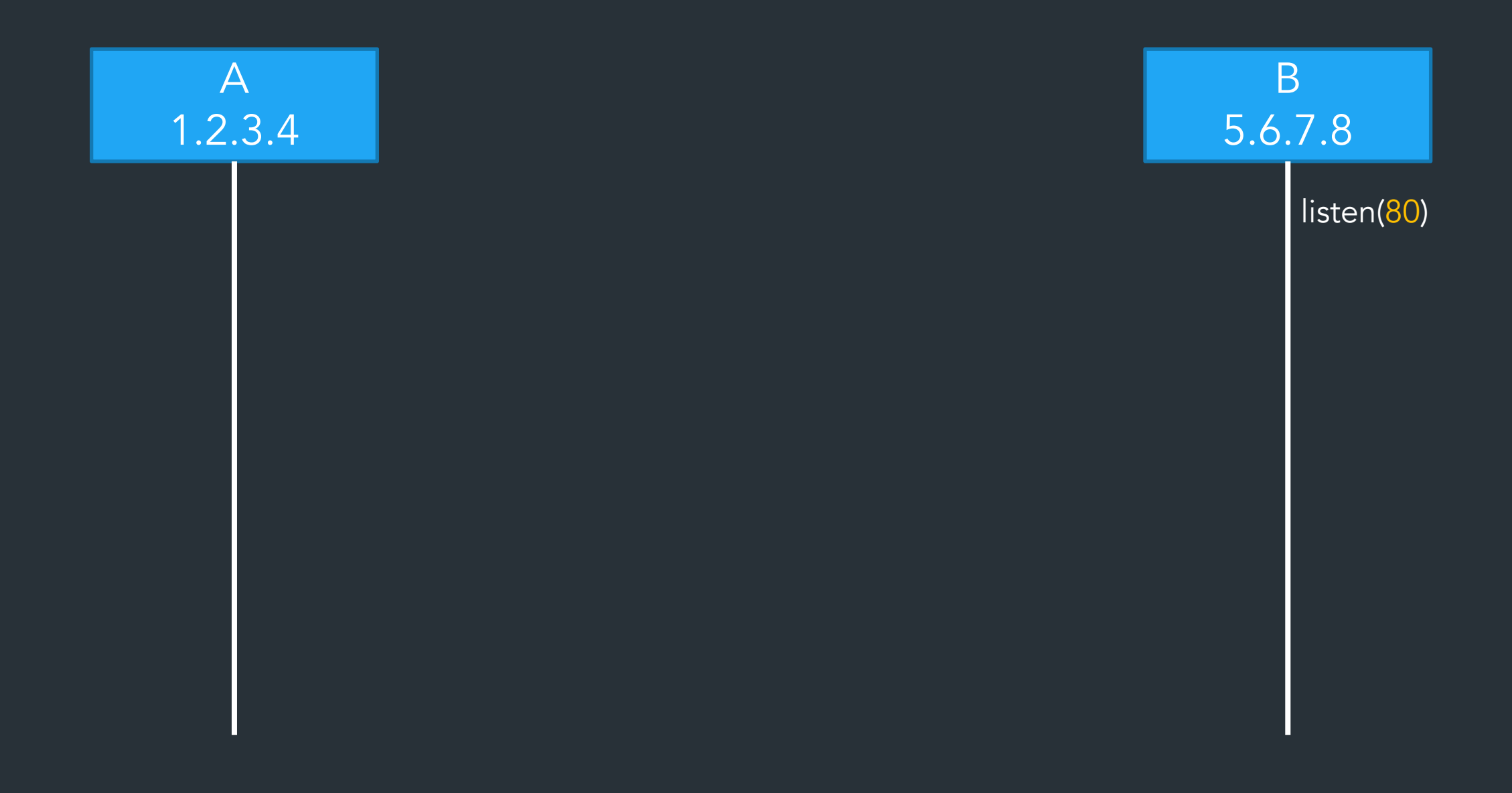

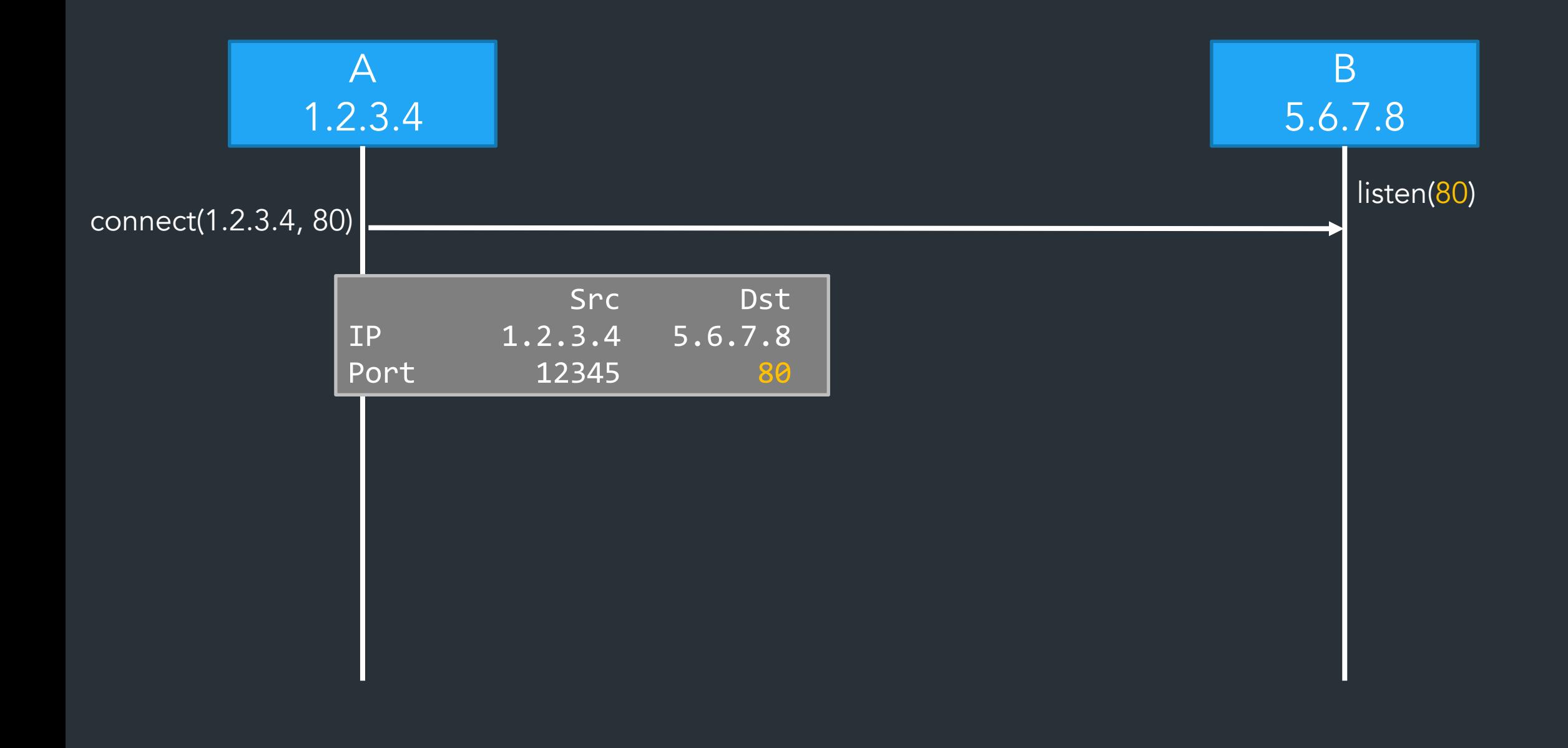

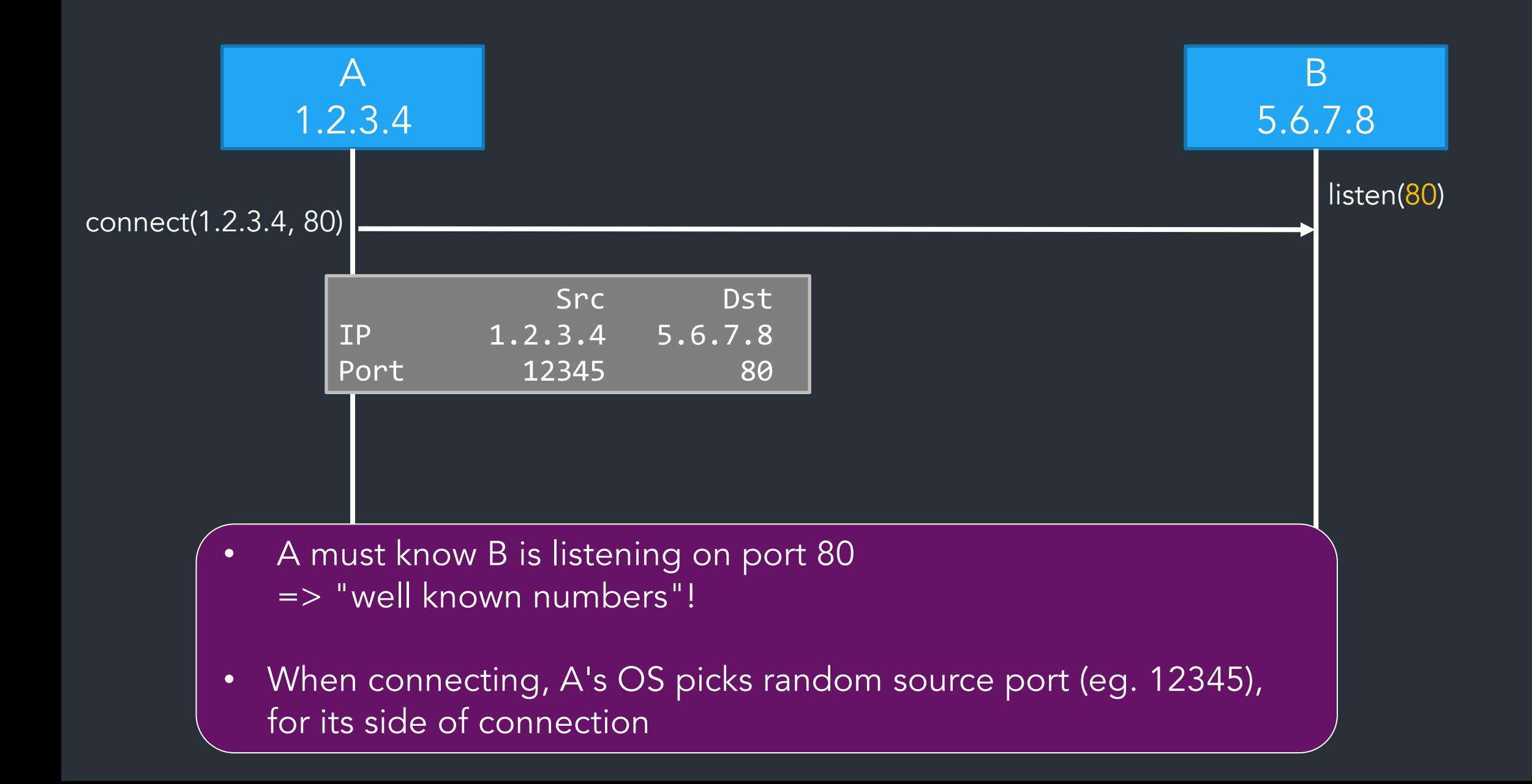

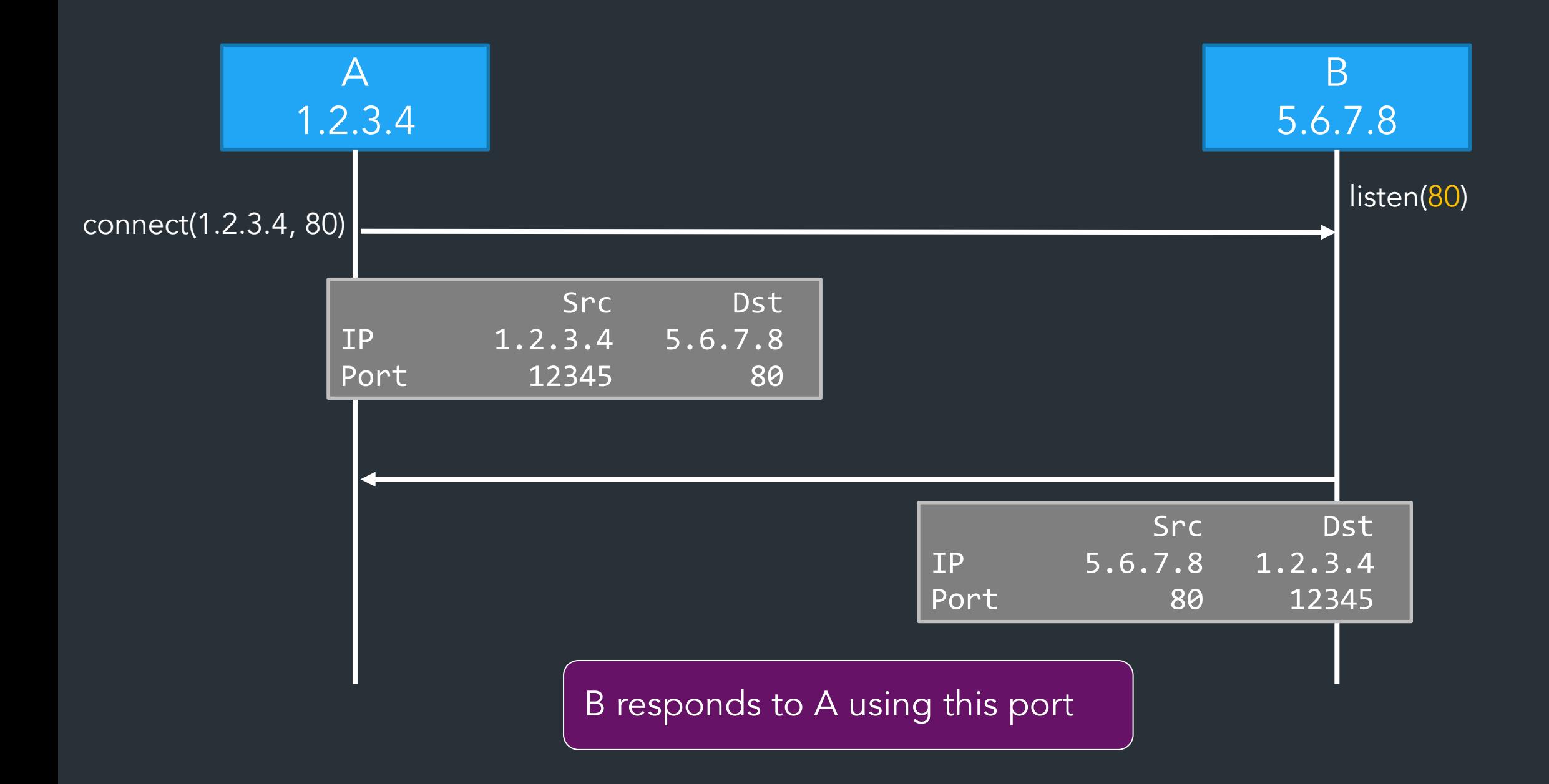

#### Demo: netcat

### How sockets work

Socket: OS abstraction for a network connection (like a file descriptor)

Kernel receives all packets => needs to map each packet to a socket to deliver to app

- Socket table: list of all open sockets
- Each socket has some kernel state too (buffers, etc.)

You will build this!!!

#### How to map packets to sockets?

*Kernel table looks something like this:*

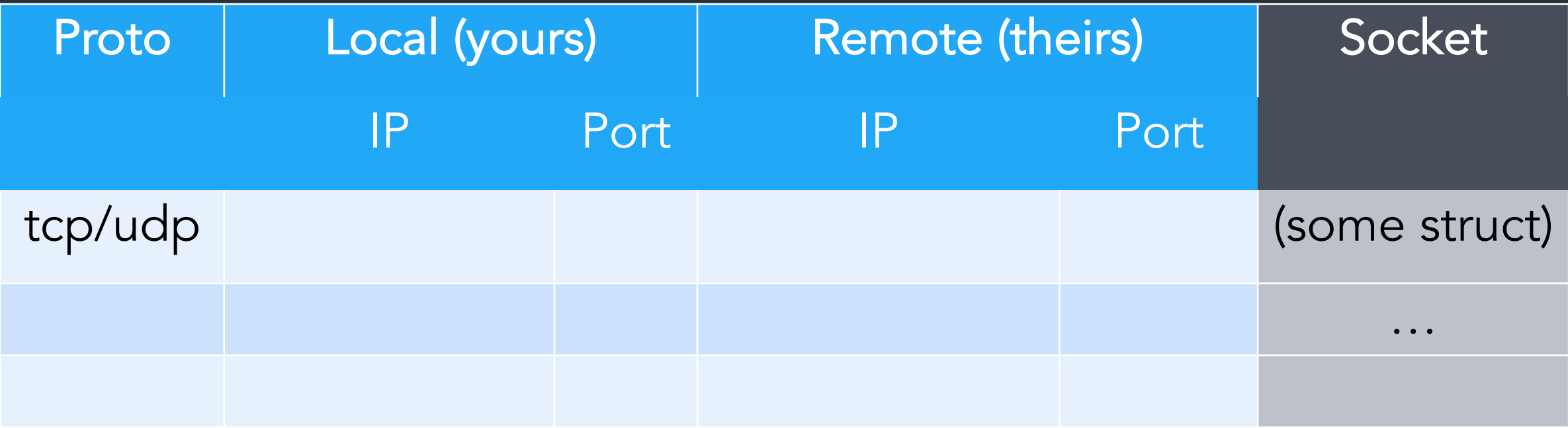

#### How to map packets to sockets?

*Kernel table looks something like this:*

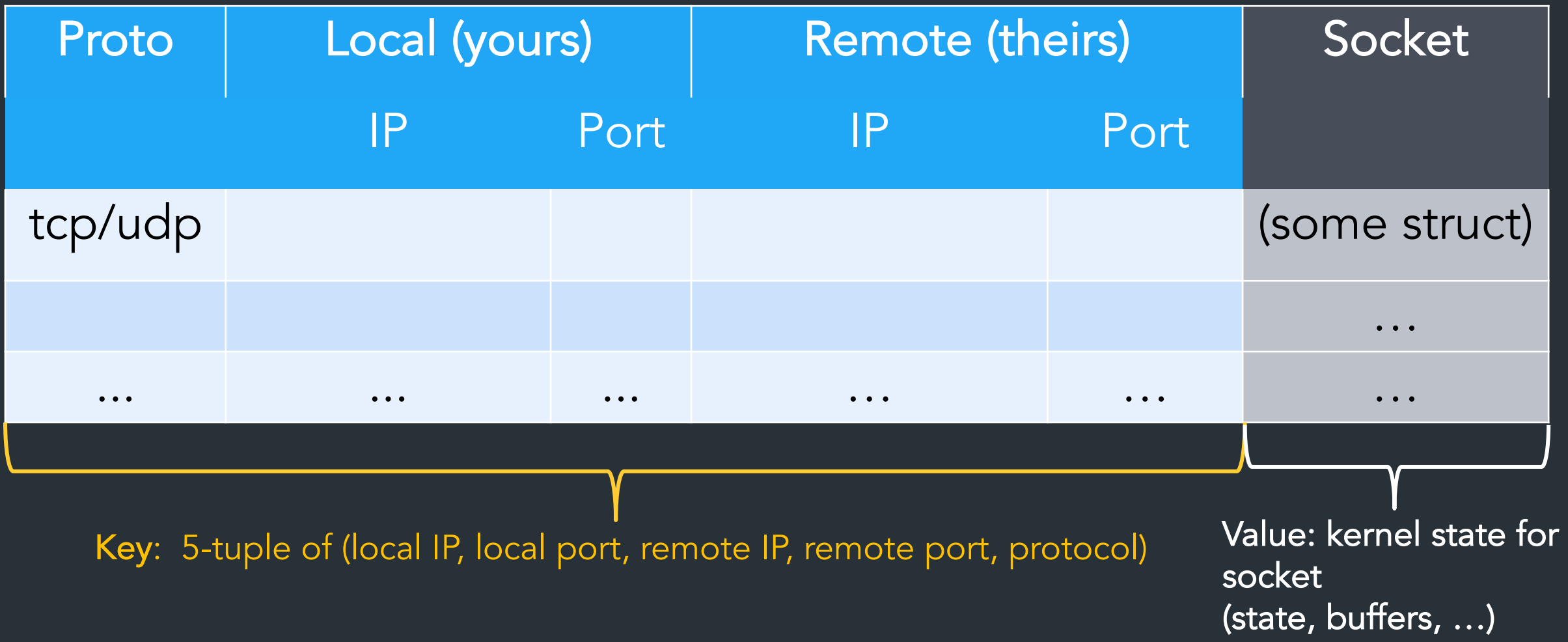

#### How to map packets to sockets?

*Kernel table looks something like this:*

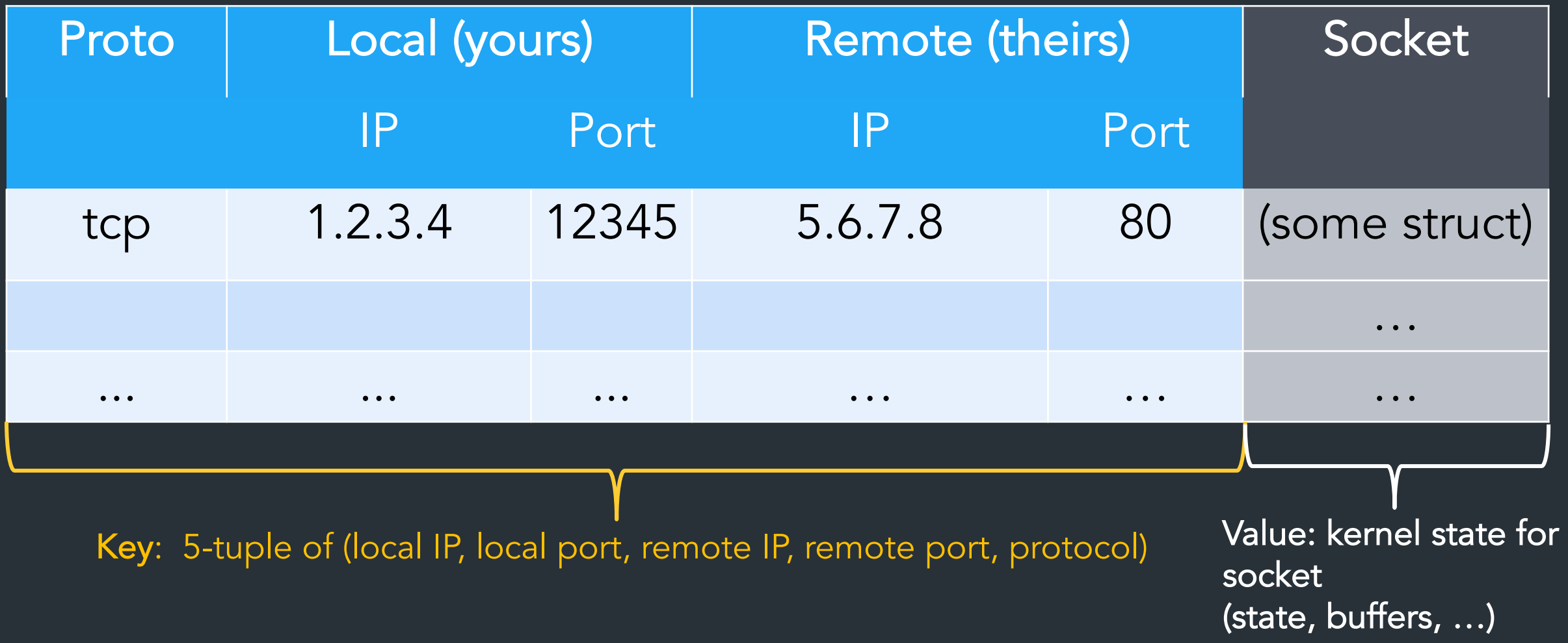

### Netstat

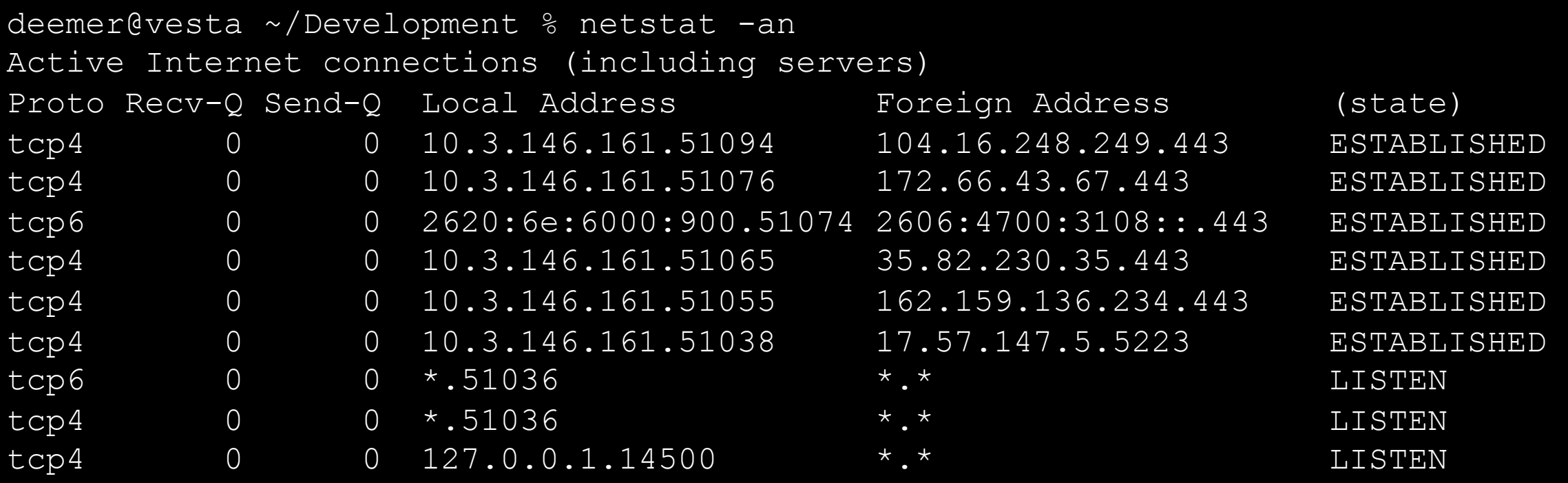

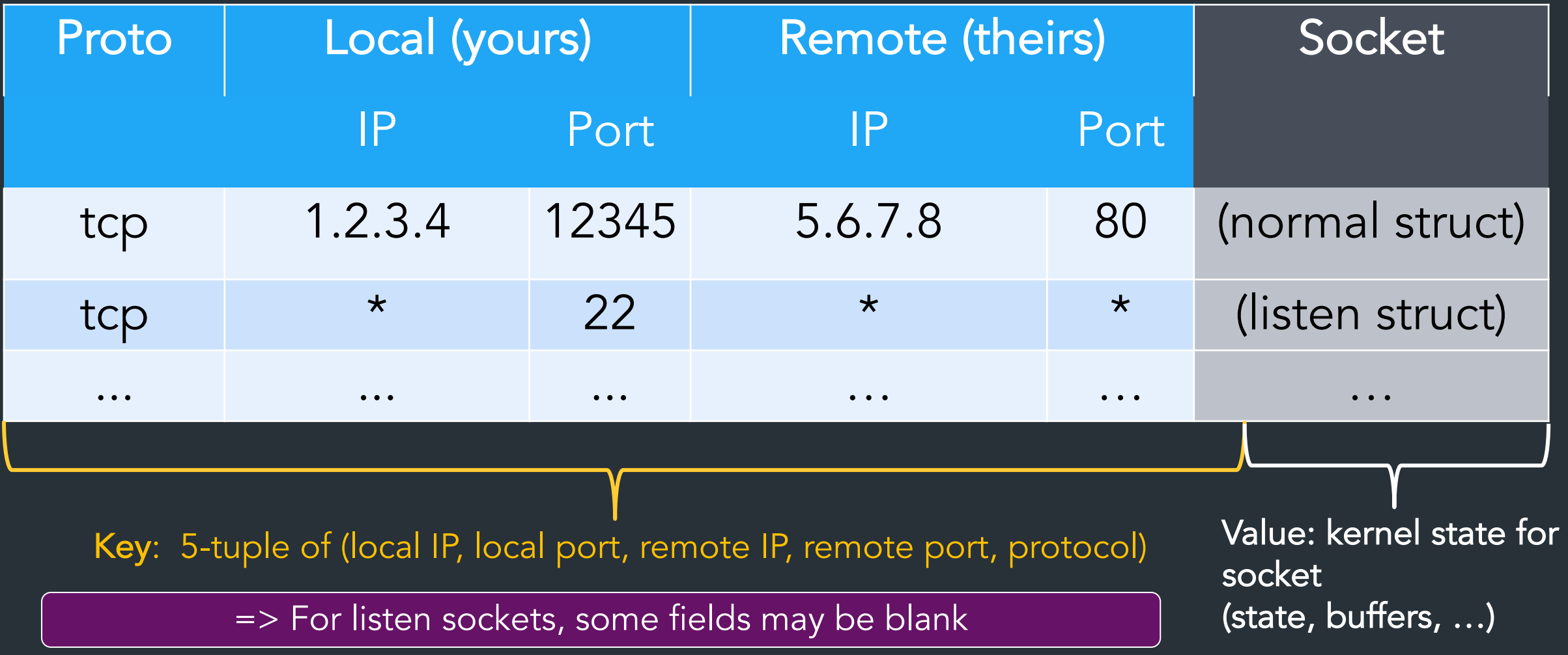

# Ports are part of the transport layer

UDP TCP

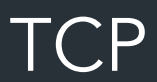

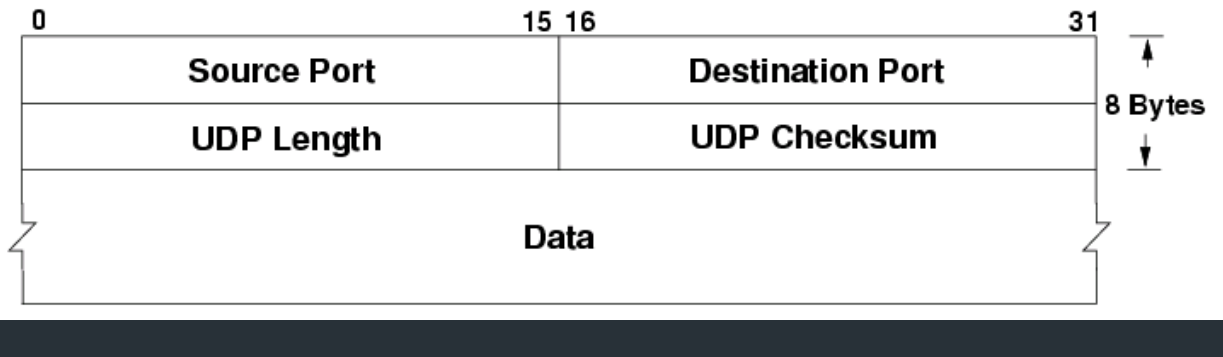

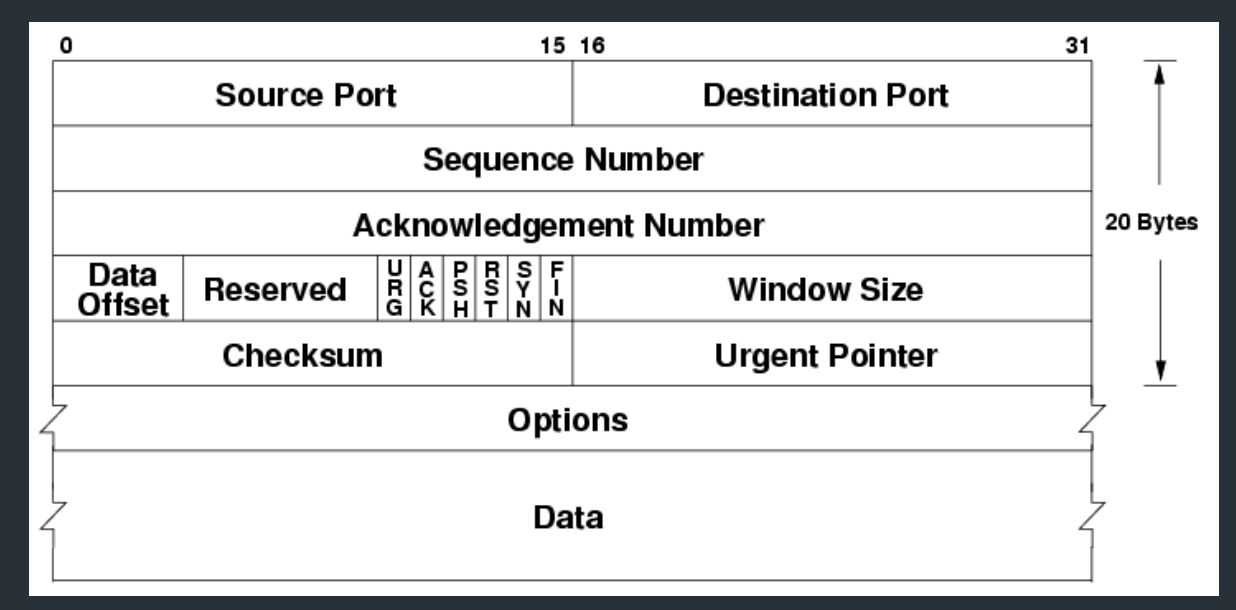

#### Port numbers are the first two fields of these headers! (Not part of IP!)

# An interface to applications

- Ports define an interface to applications
- If you can connect to the port, you can (usually) use it!

Problems?

# Port scanning

What can we learn if we just start connecting to well-known ports?

- Applications have common port numbers
- Network protocols use well-defined patterns

deemer@vesta ~/Development % nc <IP addr> 22 SSH-2.0-OpenSSH\_9.1

# Port scanning

What can we learn if we just start connecting to well-known ports?

- Applications have common port numbers
- Network protocols use well-defined patterns

deemer@vesta ~/Development % nc <IP addr> 22 SSH-2.0-OpenSSH\_9.1

 $\Rightarrow$  Can discover things about the network  $\Rightarrow$  Can learn about open (vulnerable) systems

# Port scanning

What can we learn if we just start connecting to well-known ports?

- Applications have common port numbers
- Network protocols use well-defined patterns

deemer@vesta ~/Development % nc <IP addr> 22 SSH-2.0-OpenSSH\_9.1

 $\Rightarrow$  Can discover things about the network  $\Rightarrow$  Can learn about open (vulnerable) systems

Port scanners: try to connect to lots of ports, determine available services, find vulnerable services...

## Large-scale port scanning

- Can reveal lots of open/insecure systems!
- Examples:
	- shodan.io
	- VNC roulette
	- Open webcam viewers…
	- …

## Disclaimer

- Network scanning is easy to detect
- Unless you are the owner of the network, it's seen as malicious activity
- If you scan the whole Internet, the whole Internet will get mad at you (unless done *very* politely)

Do NOT try this on the Brown network. I warned you.

#### Internet scanning I have done

robots can directly percent the percent of the physical world. The physical world. The physical world. The physical world. The physical world. The physical world. The physical world. The physical world. The physical world.

- Scanned IPv4 space for ROS (Robot Operating System) **Example 10, 100 September 10, step-in-organized** Robert Scanned IPv4 space for ROS.
- Found ~200 "things" using ROS (some robots, some *Abstract*— Security is particularly important in robotics, as

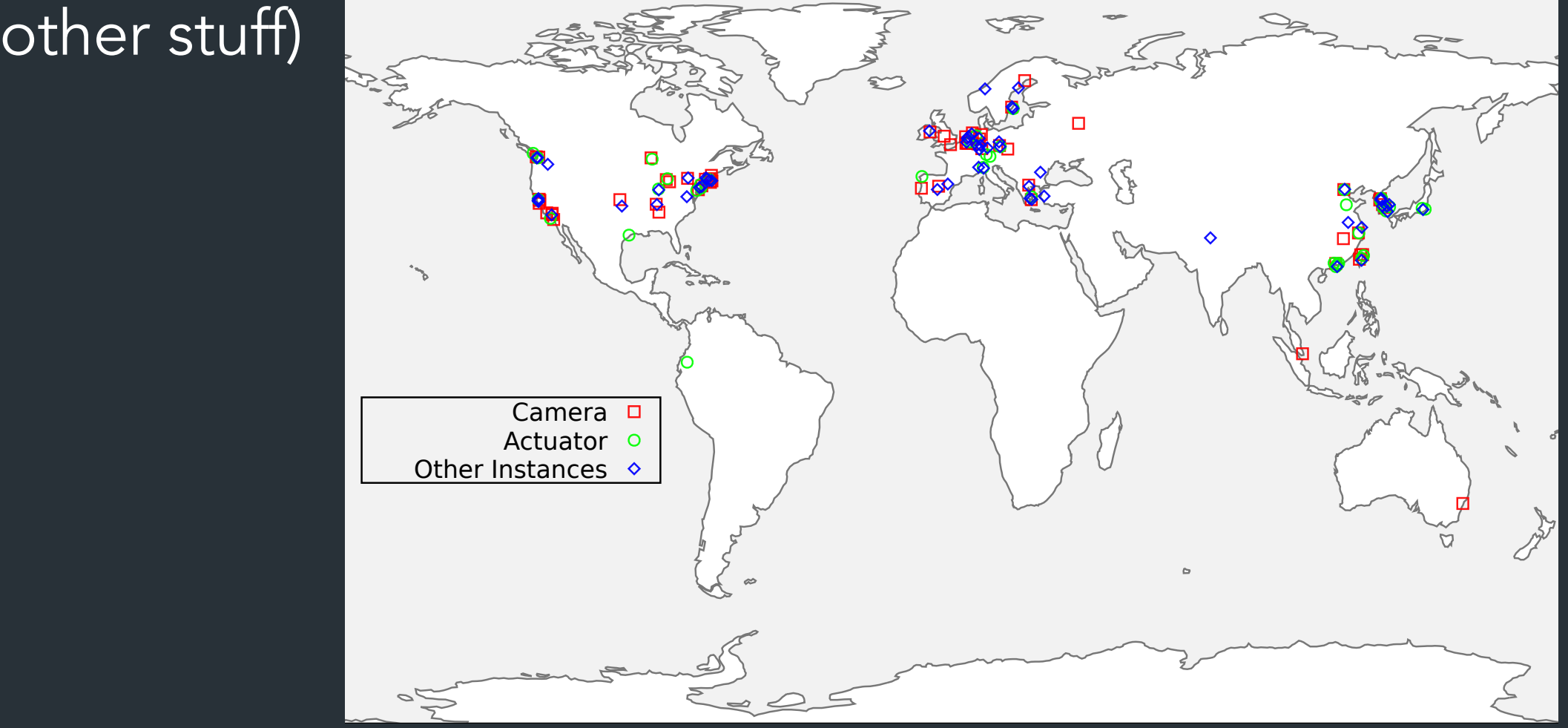